**AutoCAD Crack Free Download**

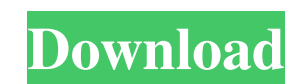

## **AutoCAD Crack+ License Key [32|64bit] (2022)**

The software, which supports the storage of a complete file with text and drawing elements, was released for the IBM PC and compatible PCs in 1983. AutoCAD Torrent Download was a major game-changing development in the desi Autodesk's predecessor. "AutoCAD is a popular drafting software application that is used by architects, engineers, and drafters of all levels to create drawings, elevation drawings, floor plans, sections and other types of AutoCAD for the first time. AutoCAD became a key factor in the desktop revolution that occurred in the early 1980s. For the first time in history, everyone had the ability to design and draft almost everything for free. Au construction Construction and infrastructure management CAD and engineering applications Environmental and energy Forge (manufacturing and manufacturing software) Industrial design, constructuring Infrastructure management construction Platform, Internet, and software design Software design and development Aerospace and defense "The \$1.5 billion market for AutoCAD is expected to double over the next six years. Market growth is expected to be and industrial design, construction, and manufacturing, among others. Meanwhile, as global GDP continues to grow and the population of engineers and architectural professionals grows, demand for AutoCAD is expected to cont engineers, and drafters to create drawings, elevation drawings, floor plans, sections and other types of 2D and 3D drawings. AutoCAD has a range of features and applications that make it suitable for professionals and engi drafting, modeling, and drawing tools with advanced physics and features that create the perfect balance between accuracy and productivity. What is AutoCAD? AutoC

### **AutoCAD Crack + For Windows (April-2022)**

AutoCAD Cracked Version 2012 (and later) has an ObjectARX API. AutoCAD's ObjectARX specification, and some AutoCAD 2014 code, such as the embedded DataObjects and HiddenObjects, are partially based on the NET API. AutoCAD custom functionality. See also Operating system compatibility Windows (operating system) Android BlackBerry 10 iOS Linux Mac OS X Microsoft Windows Wobile Windows Phone References External links AutoCAD Developer Network w Exchange Apps Category:Computer-related introductions in 1989Q: Programmatically setting "Do Not Track" on Safari I am trying to programmatically set a user's Safari's "Do Not Track" option to "Enabled". Here is my code: v webNav.setValue("Do Not Track", true); However, it doesn't work, no matter what I do. It simply doesn't go in as "Enabled". I have tried setting it to "Enabled" and "Disabled", and the code runs regardless. Is there a work the setting to "Enabled" or "Disabled" in the code? A: Is there a way to just set the setting to "Enabled" or "Disabled" in the code? I believe this is the intent of the "setValue" function. From the documentation: Depreca method is deprecated, I would suggest to avoid using it. Instead, if you want to change the "Do Not Track" value, use the "getValue" function, this way you can be sure of the result. Emiliano Grillo Emiliano Grillo (a1d647

## **AutoCAD Crack+ For Windows**

Autodesk offers the Keygen file for download from this website. Download the keygen and save it to a location. Rename the keygen file. Double click the keygen file to install. Open the Autocad program, and follow the instr ["autodesk\_autocad\_key\_file"] Change the value of the variable to the following: "c:\Program Files\Autodesk\AutoCAD 2010\RT\_Key.dwg" Open the autocad application and the file should be there. Close the application. Step 4 "c:\Program Files\Autodesk\AutoCAD 2010\RT\_Key.dwg" "c:\Program Files\Autodesk\AutoCAD 2010\RT\_Shared\_Keys.dwg" "c:\Program Files\Autodesk\AutoCAD 2010\Source\AutoCAD\_2010\_bundle.dwg" "c:\Program Files\Autodesk\AutoCAD 201 Files\Autodesk\AutoCAD 2010\Source\Win\_MSO\_file.dwg" "c:\Program Files\Autodesk\AutoCAD 2010\Source\AutoCAD 2010\Source\AutoCAD\_CNC\_2009.dwg" Q: No answers for "how to convert an excel-formated column in some other format Jan-12, DATE, or May-14, DATE. I want to convert this format to 05-12-2012, 14-05-2014 in python. But unfortunately, i don't get any answers. After reading few topics and answers and after searching on google, i came to kn i

### **What's New in the?**

Save time by keeping track of changes in drawings. Mark up a viewport, a section or a whole drawing without the need to save it first, change it, close it, and reopen it. (video: 3:15 min.) Open drawing updates from outsid technology will be available as a stand-alone option in AutoCAD 2023, also by the name Markup Import and Markup Import and Markup Assist. Drawing Tools for Designing with Pen and Ink: Choose a line weight that's closest to immediately see how your strokes look in your new drawing. (video: 1:59 min.) Receive positive feedback from the ink. Your drawing creates a preview that helps you get the right size and place for your ink strokes. (video: drawings. (video: 1:50 min.) Make confident strokes with fine lines. Set line spacing to 1/4 to 1/8 of an inch. (video: 3:09 min.) Receive instant feedback with a smart drawing system. The ink panel not only provides a pre the New Features: Start work in one window and finish it in another. Open an AutoCAD drawing in another window and continue to use it for other drawings. (video: 1:45 min.) Import drawings from the web. Work in one window web server to push your drawings to AutoCAD. (video: 1:55 min.) Speed up important business activities. Import drawings for approval or send them to customers directly. With AutoCAD Online, work in the cloud or on your net

# **System Requirements:**

\* Supported OS: Windows 7/8/8.1/10 \* Browser: Internet Explorer 11 and later \* Hard Drive space: 4 GB \* Minimum of 1 GB of RAM \* Recommended 2 GB of RAM \* A third-party TrueType font must be installed on the system. You ca enable TrueType fonts by following the directions on this page: